## **Assignment 11: Curve Sketching (3.6)** Name **Please provide a handwritten response.**

**1a.** We can use *Mathematica* to apply the curve–sketching techniques of this chapter to complicated functions such as  $f(x) = (5 - 2x^3) \sin x + 5^{-x^2}$ . Execute

$$
f[x_1] = (5 - 2x^3) * \sin[x] + 5^(-x^2)
$$
  
and then use the **Plot** command to draw the  
graph of *f* over the interval -5 ≤ *x* ≤ 5; al-  
though this function displays interesting be-  
haviour throughout the *xy*-plane, in this as-  
sigmoided by -plane, in this as-  
isignment we will restrict ourselves to this in-  
terval. Sketch the result on the axes at right.  
**1b.** Based on this graph, tell how many local  
maxima, local minima and inflection points *f*  
appears to have over -5 ≤ *x* ≤ 5.  
  
**2a.** It is not possible to solve the equation  
 $f'(x)=0$  for *x* algebraically. However, we  
can use a graph of *f'* together with numerical  
equation solving to find the zeros of *f'*. Exe-  
cute  
**Plot** [ $f'[x]$ , { $x, -5, 5$ }]  
and sketch the result on the axes at right.  
  
**2b.** According to this graph, how many zeros  
  
**2b.** According to this graph, how many zeros

**2b.** According to this graph, how many zeros does *f'* have? Is this consistent with the

number of local extrema you found in Question **1b**? Record below the approximate values of the zeros of  $f'$ .

**2c.** Execute **FindRoot**  $[F'[x], {x, -2.1}]$  to find the exact value of the zero of  $f'$  near  $x = -2.1$ , and record the result below; repeat using each of your approximate values in part **b** as starting values for **FindRoot** .

**2d.** Using these results, record below the complete set of intervals on which *f* is increasing and decreasing. (Remember that we are considering only  $-5 \le x \le 5$ .)

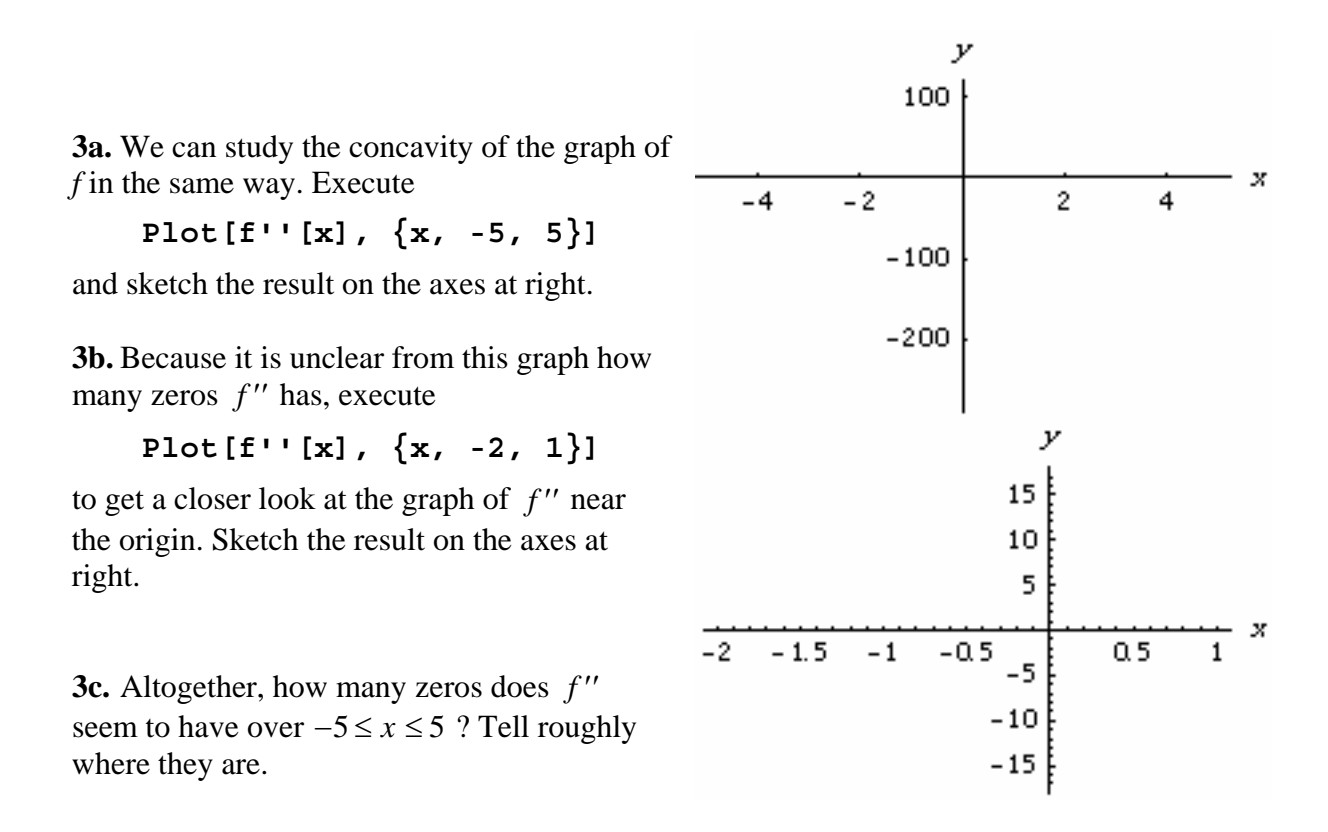

**3d.** Use **FindRoot** as you did in Question **2c** to find the exact values of the zeros of *f* ′′ , and record the results below.

**3e.** Using these results, record below the complete set of intervals on which the graph of *f* is concave up and concave down over  $-5 \le x \le 5$ .